SAP ABAP table TJJ90 {Conditions that Influence Quantity in Pricing}

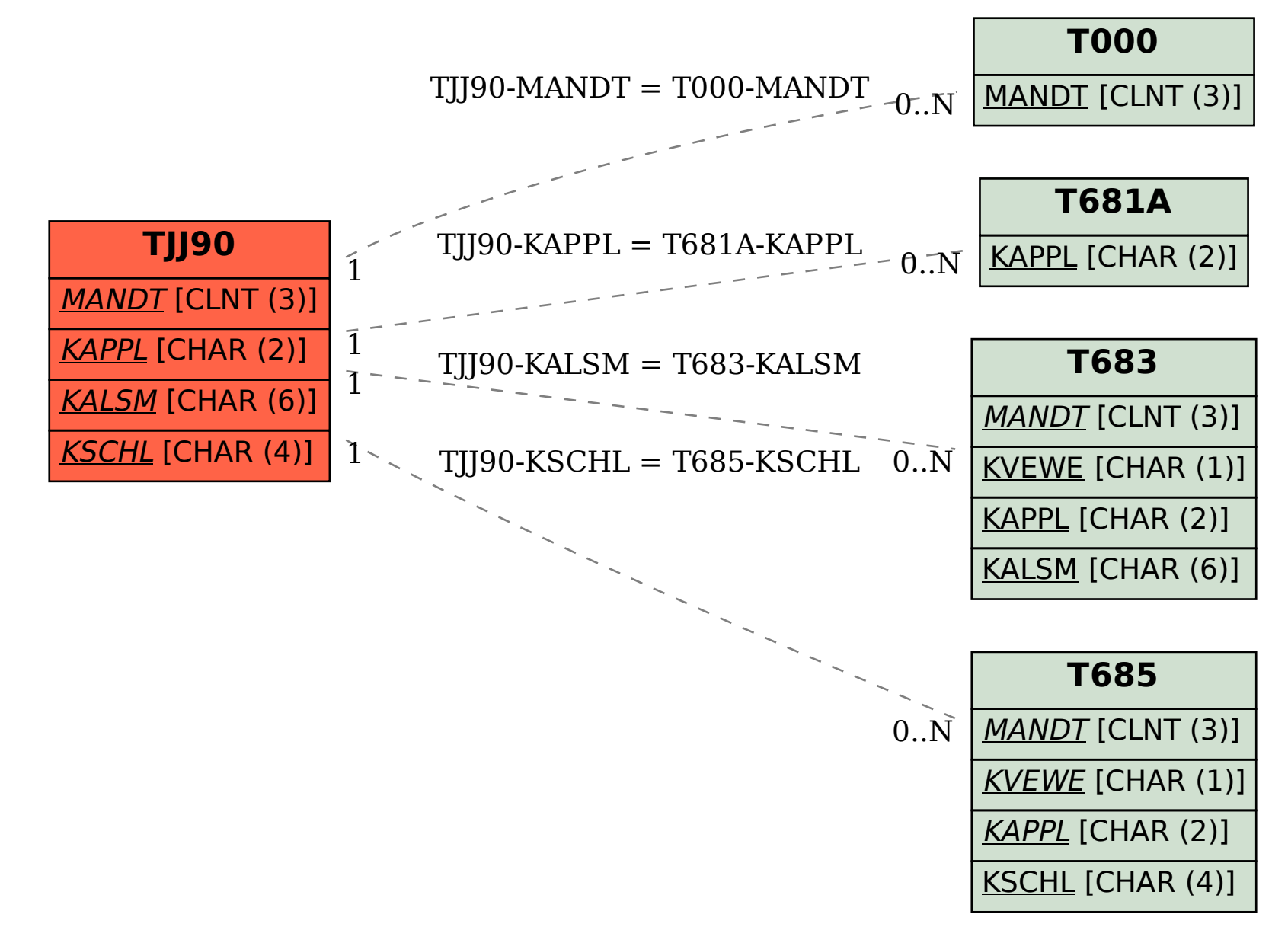